## Supplement 1

## Permutation tests for funnel plots of door-to-needle time

*Supplement to original article "Enchancing feedback on performance measures: the difference in outlier detection using a binary versus continuous funnel plot and implications for quality improvement."* 

### **Contents**

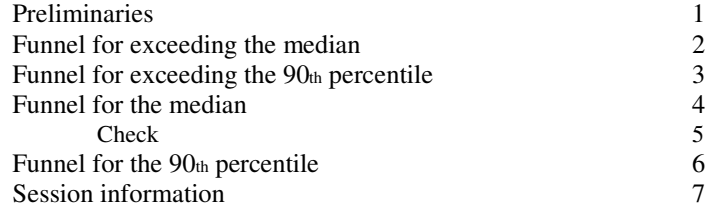

### **Preliminaries**

```
library(foreign) 
data = read.csv(filechoose(), sep = ";")data = data[!is.na(data$ DNT) & !is.na(data$ id),]
data$id = factor(data$ id)
set.seed (123)
```
 $DNT = data[$ ,2 ]  $m = median (DNT, na,rm = TRUE)$  $n = table(data [1])$ 

*Door-to-needle time (DNT) has a skewed distribution, as shown in histogram below.* 

#### hist (DNT,1000)

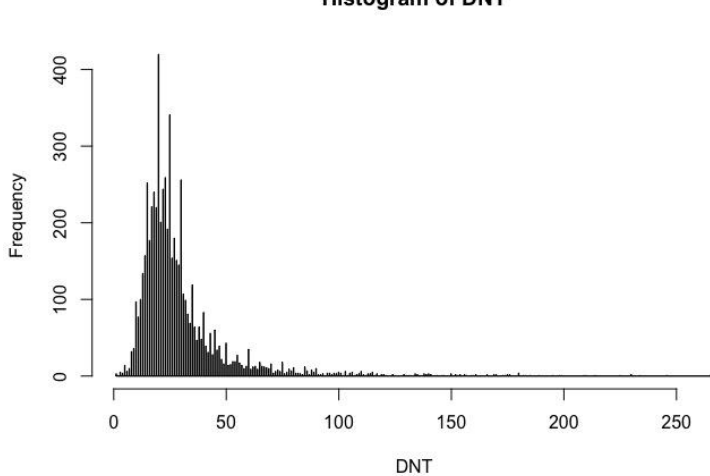

#### **Histogram of DNT**

# **Funnel for exceeding the median**

*The median door-to-needle time is 24 minutes. We define a binary indicator as DNT > 24, and make a standard funnel plot.* 

 $O =$  unlist(tapply(DNT > 24, data[,1], sum))  $p0 = \text{mean(DNT} > 24)$  $n =$  as. vector  $(n)$  $E = n * p0$ plot(n,  $O/n$ , ylim = c(0,1), bty = "l", ylab = 'Observed proportion', xlab = 'Number of patients', abline(h=p0))  $nn = seq(0,1.1*max(n), max(n)/100)$  $L = (sqrt(nn*p0) - 1.96/2)^{2}/nn$  $L = pmax(0,L)$  $U = (sqrt(nn*p0) + 1.96/2)^{2}/nn$  $lines(nn, L, col = 'red')$  $lines(nn, U, col = 'red')$ 

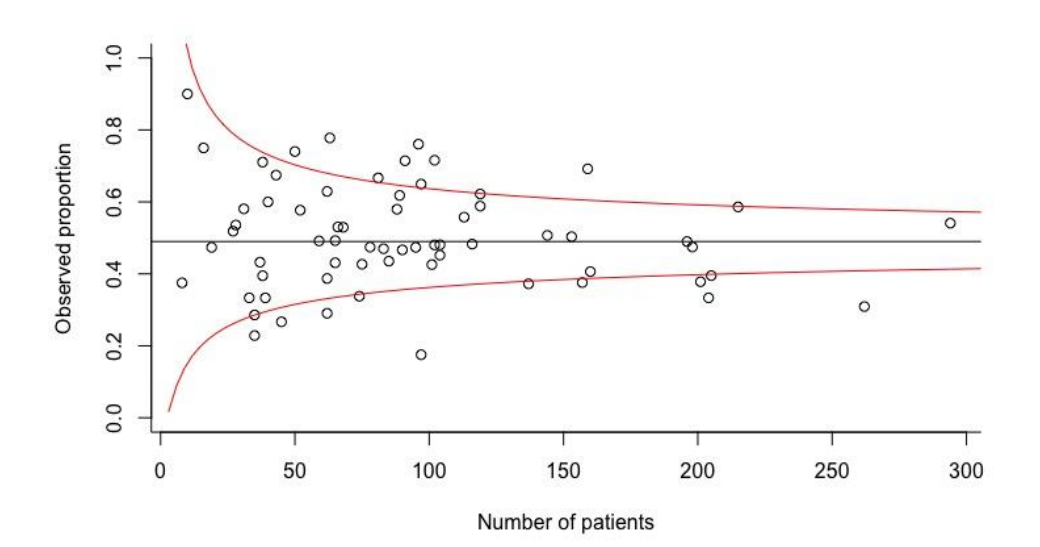

# **Funnel for exceeding the 90% percentile**

*The 90th percentile of the DNT is 50 minutes. We define a binary indicator as DNT > 50, and make a standard funnel plot.* 

 $O =$  unlist(tapply(DNT > 50, data[,1], sum))  $p0 = \text{mean(DNT} > 50)$  $n =$  as. vector  $(n)$  $E = n * p0$ plot(n, O/n, ylim = c(0,1), bty = "l", ylab = 'Observed proportion', xlab = 'Number of patients', abline(h=p0))  $nn = seq(0,1.1*max(n), max(n)/100)$  $L = (sqrt(nn*p0) - 1.96/2)^{2}/nn$  $L = pmax(0, \tilde{L})$  $U = (sqrt(n n * p0) + 1.96/2)^{2}/nn$  $lines(nn, L, col = 'red')$  $lines(nn, U, col = 'red')$ 

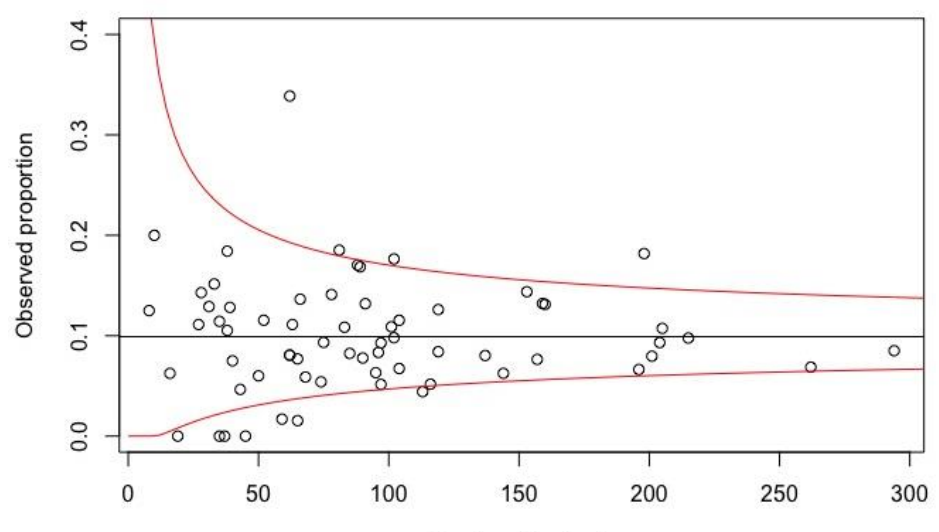

Number of patients

# **Funnel around the median**

*For varying numbers of patients, we compute the distribution of the median DNT by repeated random sampling from all available DNTs (B=10,000). We display the 2.5 and 97.5 percentiles of this distribution as control limits in the funnel plot. By checking if the median DNT of a particular hospital falls outside the control limits, we can test if there is significant deviation from the overall (nationwide) performance.*

observed = unlist(tapply(data[,2 ], data[,1 ], median)) *# observed medians*  $N = max(n)$  $nn = c(seq(2, 10, 2), seq(12, N, 10))$  $perm.id = rep(1:length(nn), nn)$ perm.observed=NULL for (i in 1:10^4 ){  $ind =$  unlist(mapply(sample, nn, x=nrow(data))) perm = data[ind,2 ] *# permute the data* perm.observed = rbind(perm.observed, tapply(perm, perm.id, median)) }

 $L = apply(perm.observed, 2, quantile, 0.025)$  $U = apply(perm.observed, 2, quantile, 0.975)$ plot (n, observed, bty="l", xlab = "Number of patients', ylab = "Median DNT (in minutes)') abline  $(h = m)$ Usmooth =  $-i\text{soreg}(nn, -U)\$$ yf  $Lsmooth = isoreg(nn, L)\$yf$ lines(nn, ceiling(Usmooth), type = "s", col = "red") lines(nn, floor(Lsmooth), type = "s", col = "red")

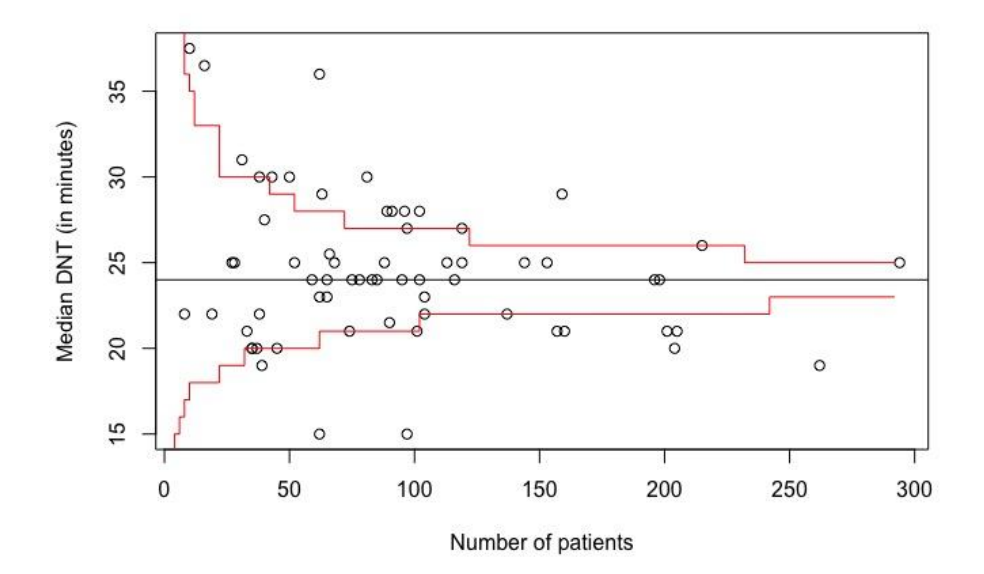

*Note that in both funnel plots no adjustment for case mix factors is required for performance evaluation.* 

## **Check**

*If the DNTs at a particular hospital do not deviate from the overall (nationwide) performance, there should be 5% chance of falling outside the funnel plot around the median that we have constructed. We have checked this by randomly permuting the center identifiers (thus removing any center effects) and then re-plotting the median DNTs. As expected, we find that that now most (but not all) hospitals fall inside the funnel plot.*

## $data[,1] = data[sample(nrow(data)), 1]$

```
observed = unlist(tapply(data[,2], data[,1], median))
n = table(data[, 1])n =as.vector(n)
N= max(n)nn = c(seq(2, 10, 2), seq(12, N, 10)) 
perm.id = rep(1:length(nn), nn)perm.observed = NULL 
for (i in 1:10^4) { 
          ind = unlist(mapply(sample, nn, x=nrow(data))) 
         perm = d[ind, 2] perm.observed=rbind(perm.observed, tapply(perm, perm.id, median)) 
} 
L = apply(perm.observed, 2, quantile, 0.025)U = apply(perm.observed, 2, quantile, 0.975) 
plot (n,observed, xlab="Number of patients", ylab = "Median DNT (in minutes)") 
abline (h=m) 
Usmooth = -isoreg(nn, -U)$yf
Lsmooth = isoreg(nn, L)$yf
lines(nn, ceiling(Usmooth), type = "s", col = "red")lines(nn, floor(Lsmooth), type ="s", col = "red")
```
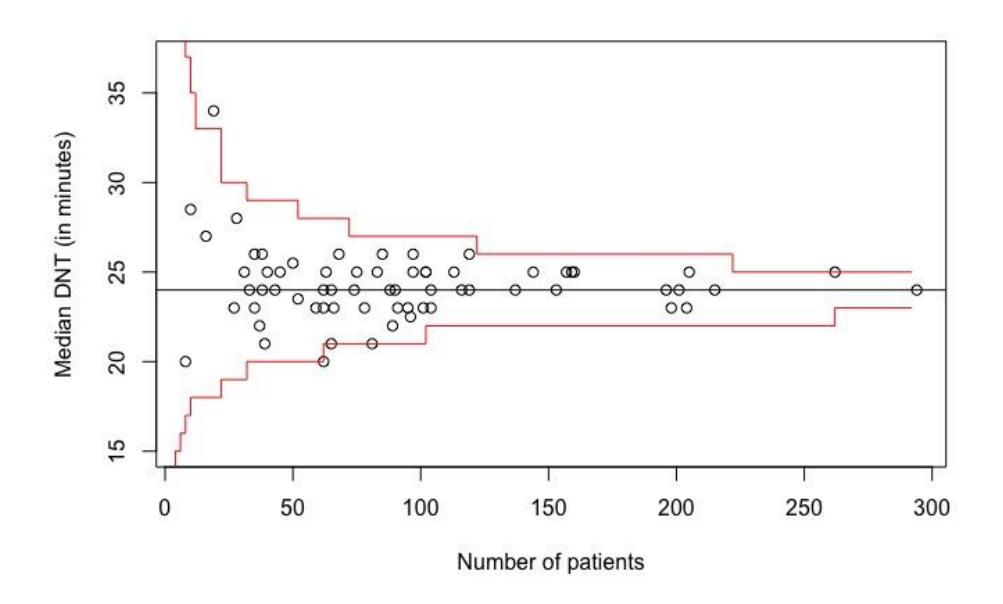

## **Funnel around the 90th percentile**

*Similar to the funnel plot around the median, we compute the distribution of the 90th percentile DNT by repeated random sampling from all available DNTs (B=10,000). We display the 2.5 and 97.5 percentiles of this distribution as control limits in the funnel plot.* 

 $P90 = function(x)$ quantile $(x,0.9)$ }  $m =$ quantile(data[,2], 0.90) observed=unlist(tapply(data[,2], data[,1], P90)) *# observed medians*  $N=max(n)$ nn=c(seq(2,10,2),seq(12,N,10)) perm.id =rep(1:length(nn),nn) perm.observed=NULL for (i in 1:10^4){ ind=unlist(mapply(sample, nn, x=nrow(data))) perm=data[ind,2] *# permute the data* perm.observed=rbind(perm.observed,tapply(perm, perm.id, P90)) } L=apply(perm.observed,2,quantile,0.025) U=apply(perm.observed,2,quantile,0.975) plot(n, observed, bty="l", xlab = 'Number of patients', ylab = '90% percentile DNT')  $abline(h = m)$ Usmooth =  $-i$ soreg(nn,  $-U$ )\$yf Lsmooth= isoreg(nn,  $L$ )\$yf lines(nn, ceiling(Usmooth), type = 's', col = 'red')  $lines(nn, floor(Lsmooth), type = 's', col = 'red')$ 

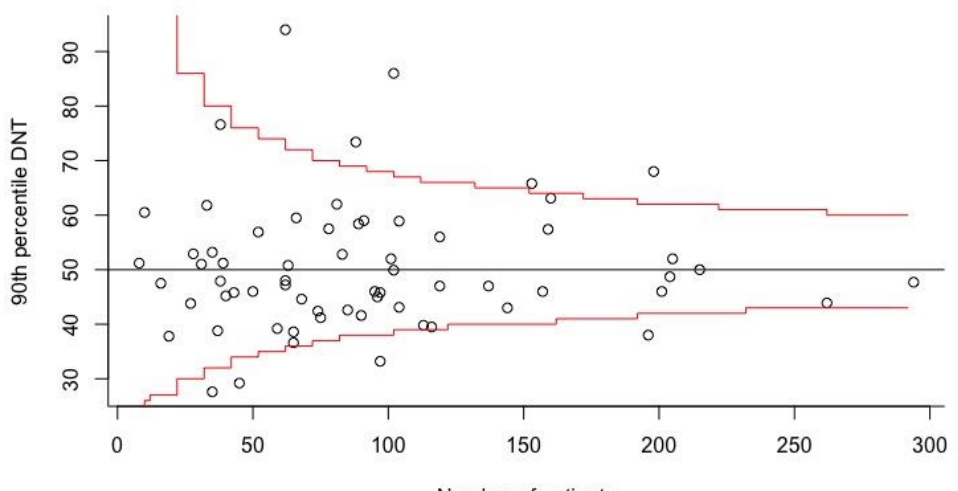

Number of patients

## **Session information**

#### sessionInfo()

## R version 3.4.3 (2017-11-30) ## Platform: x86\_64-apple-darwin15.6.0 (64-bit) ## Running under: macOS Sierra 10.12.6

## Matrix products: default

## locale: ## [1] nl\_NL.UTF-8/nl\_NL.UTF-8/nl\_NL.UTF-8/C/nl\_NL.UTF-8/nl\_NL.UTF-8

##attached base packages: ## [1] stats graphics grDevices utils datasets methods base

## other attached packages:

## [1] cowplot\_0.9.4 car\_2.1-6 forcats\_0.2.0 stringr\_1.2.0 purrr\_0.2.4 readr\_1.1.1 tidyr\_0.7.2

## [8] tibble\_2.0.1 tidyverse\_1.2.1 lubridate\_1.7.3 sjPlot\_2.6.2 ggplot2\_2.2.1 dplyr\_0.8.0.1